# **Order Lines Widget**

## Widget Use

Displays the products in the user's current order.

# Example of Widget Use

#### Following is an example of the widget in use:

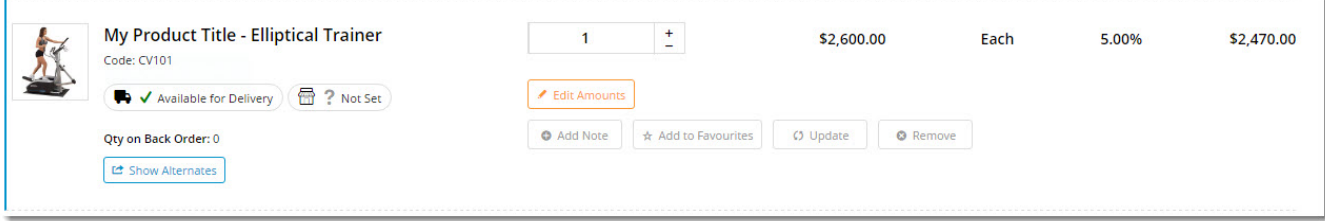

### Where can the Widget be placed?

The widget can be used in the following templates:

- Cart Template
- Checkout Template
- Checkout Quote Template ● PayPal Express Template

## Widget Options

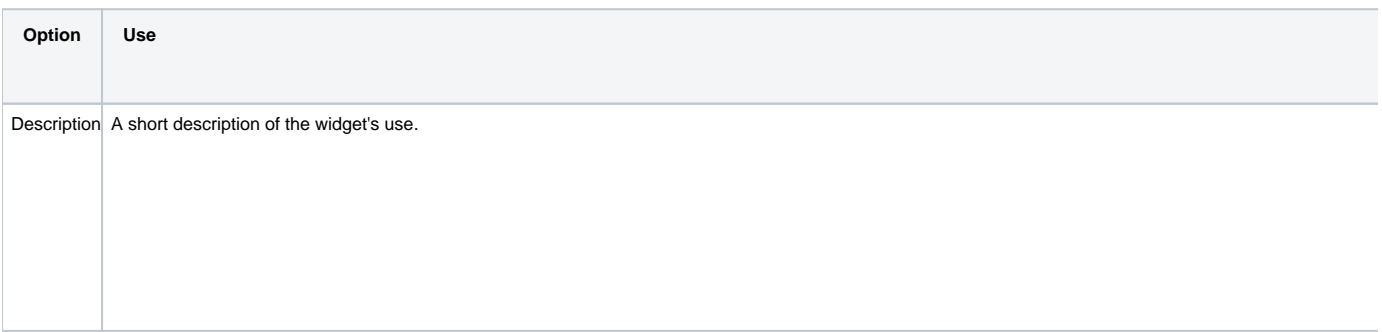

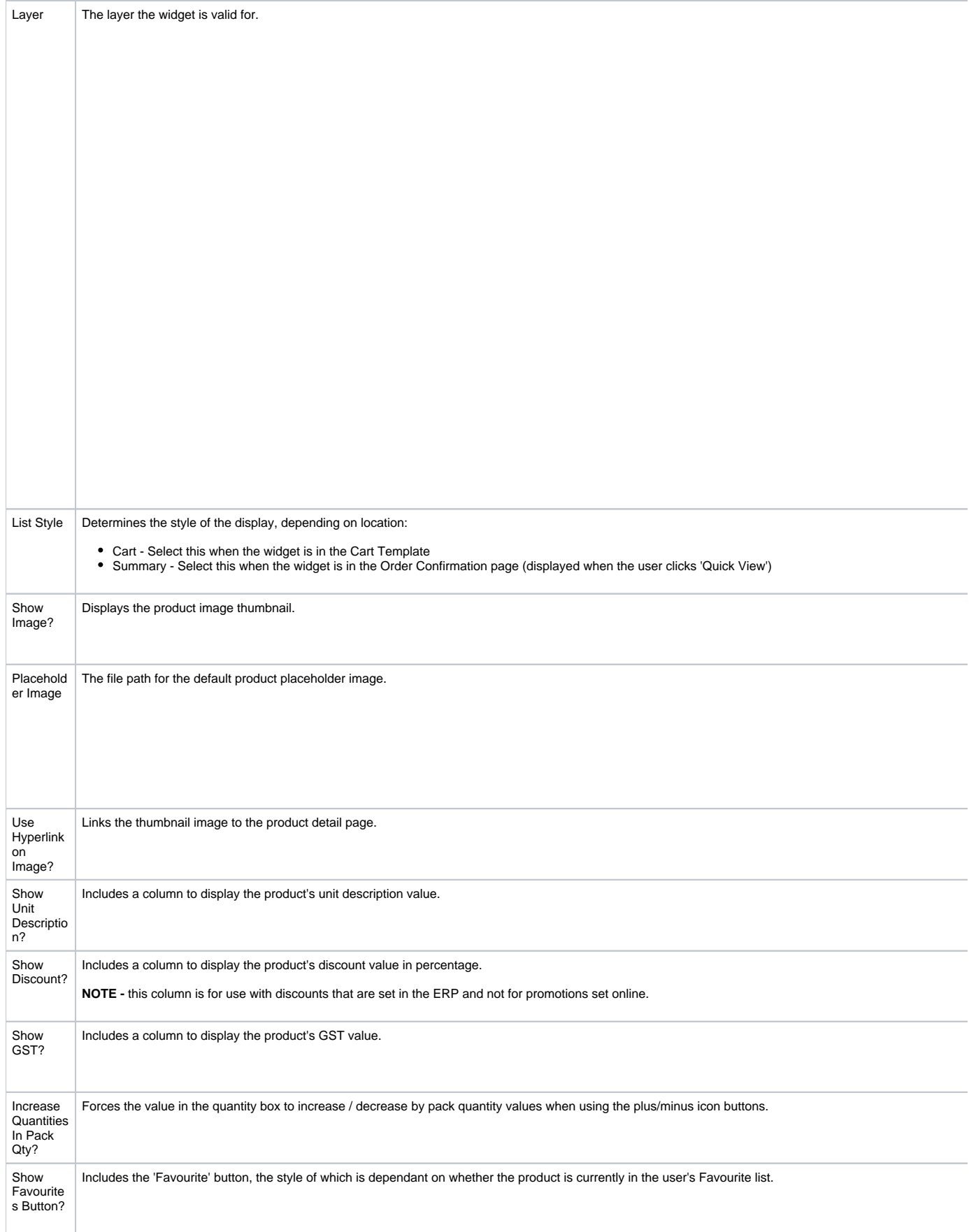

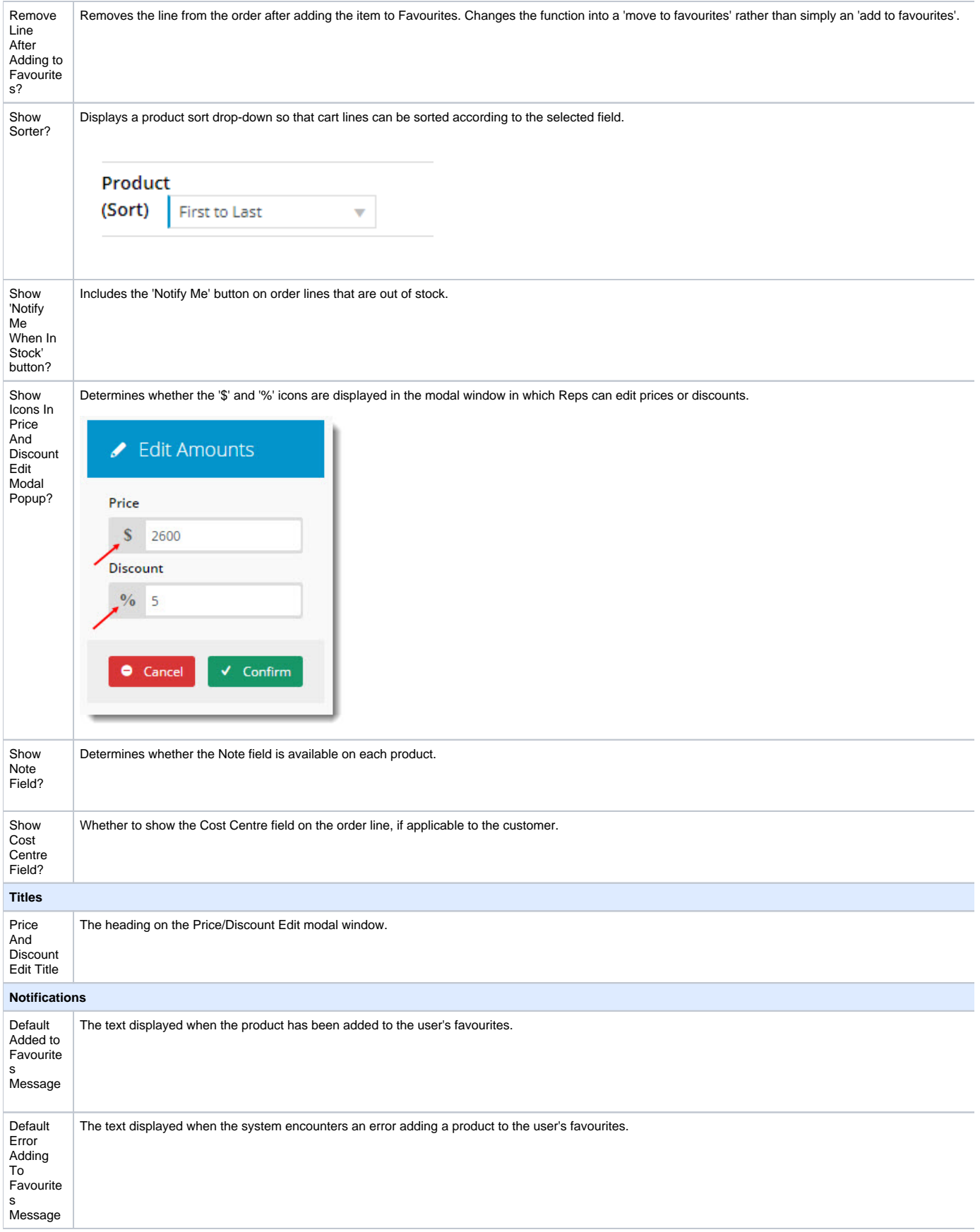

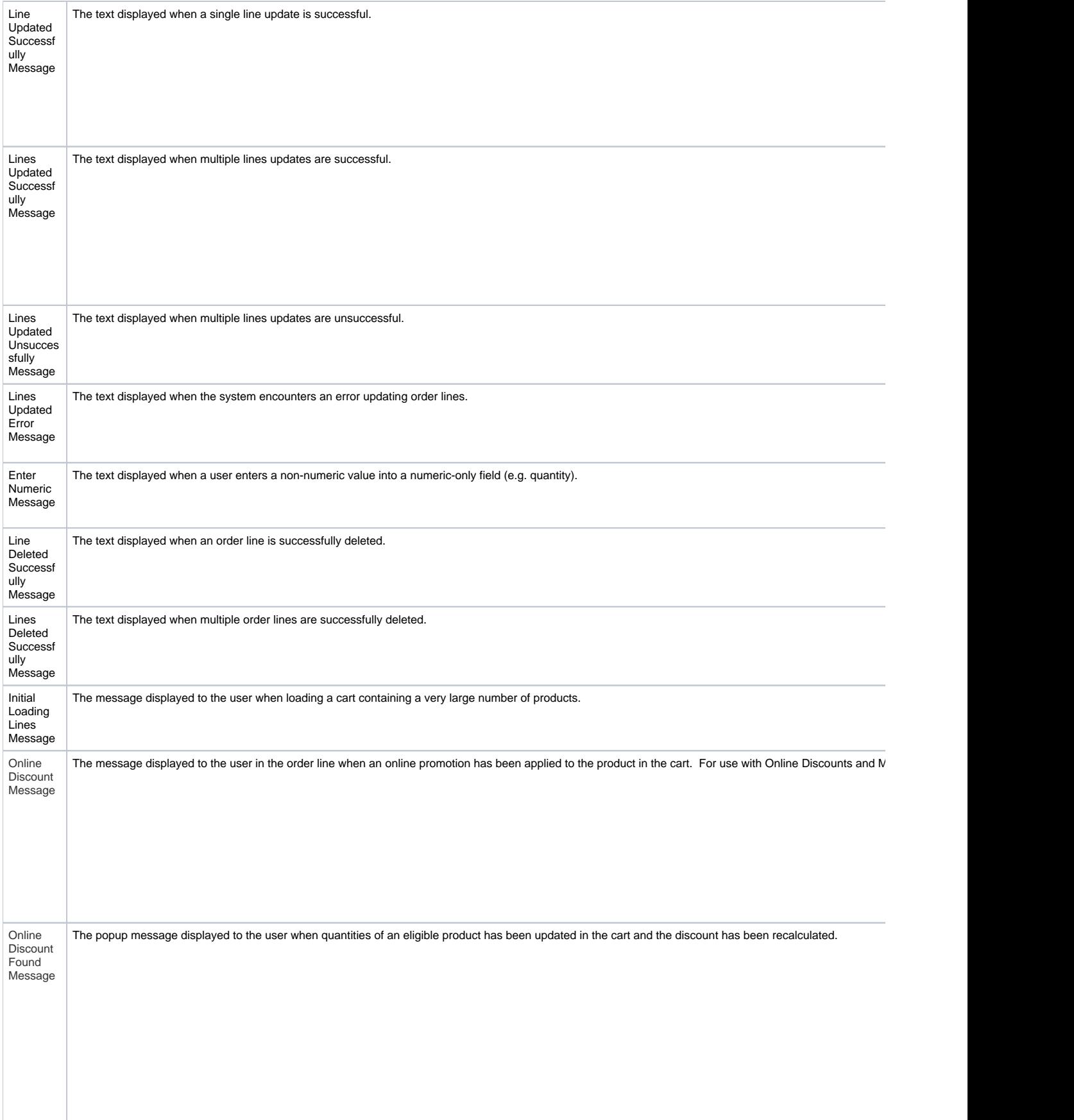

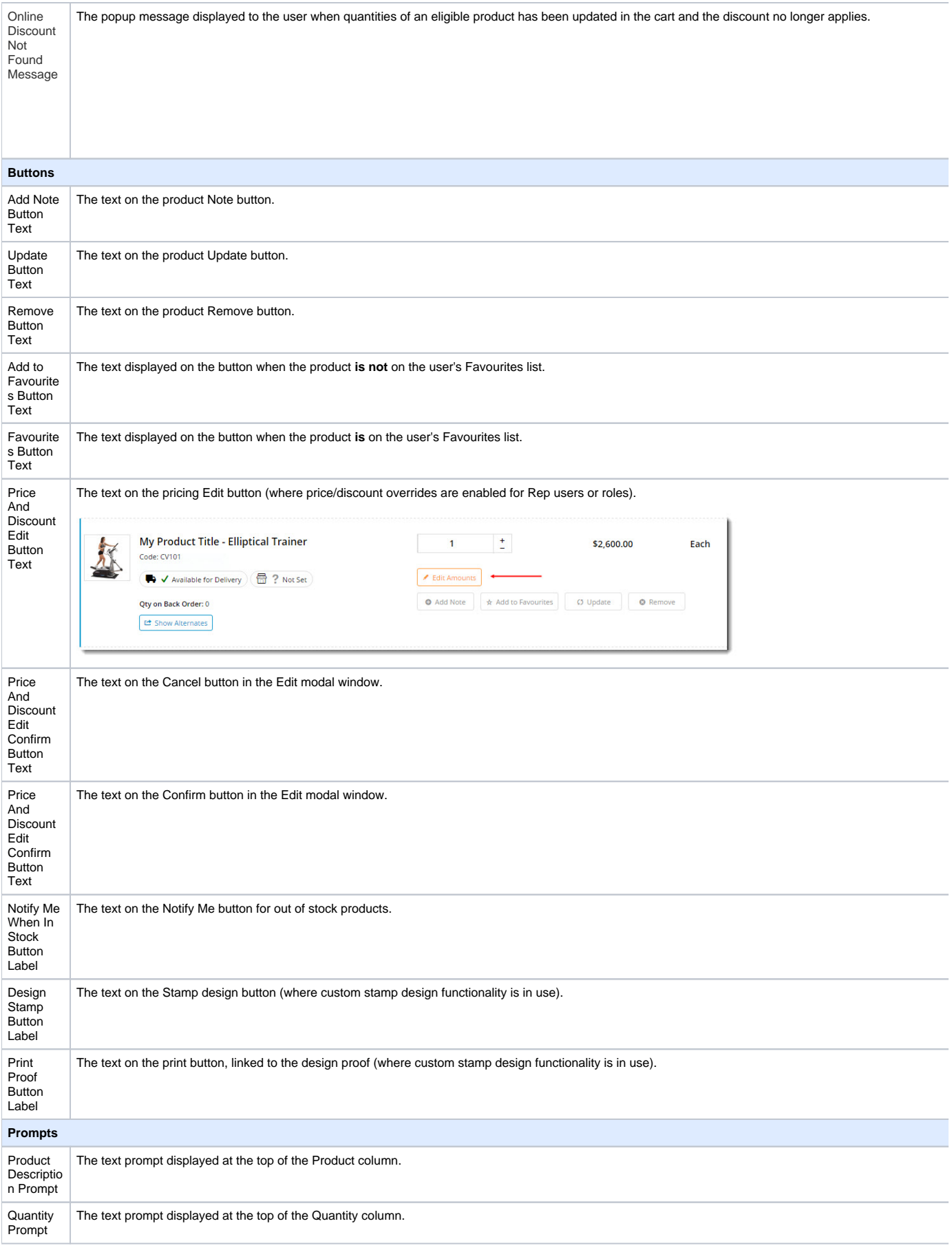

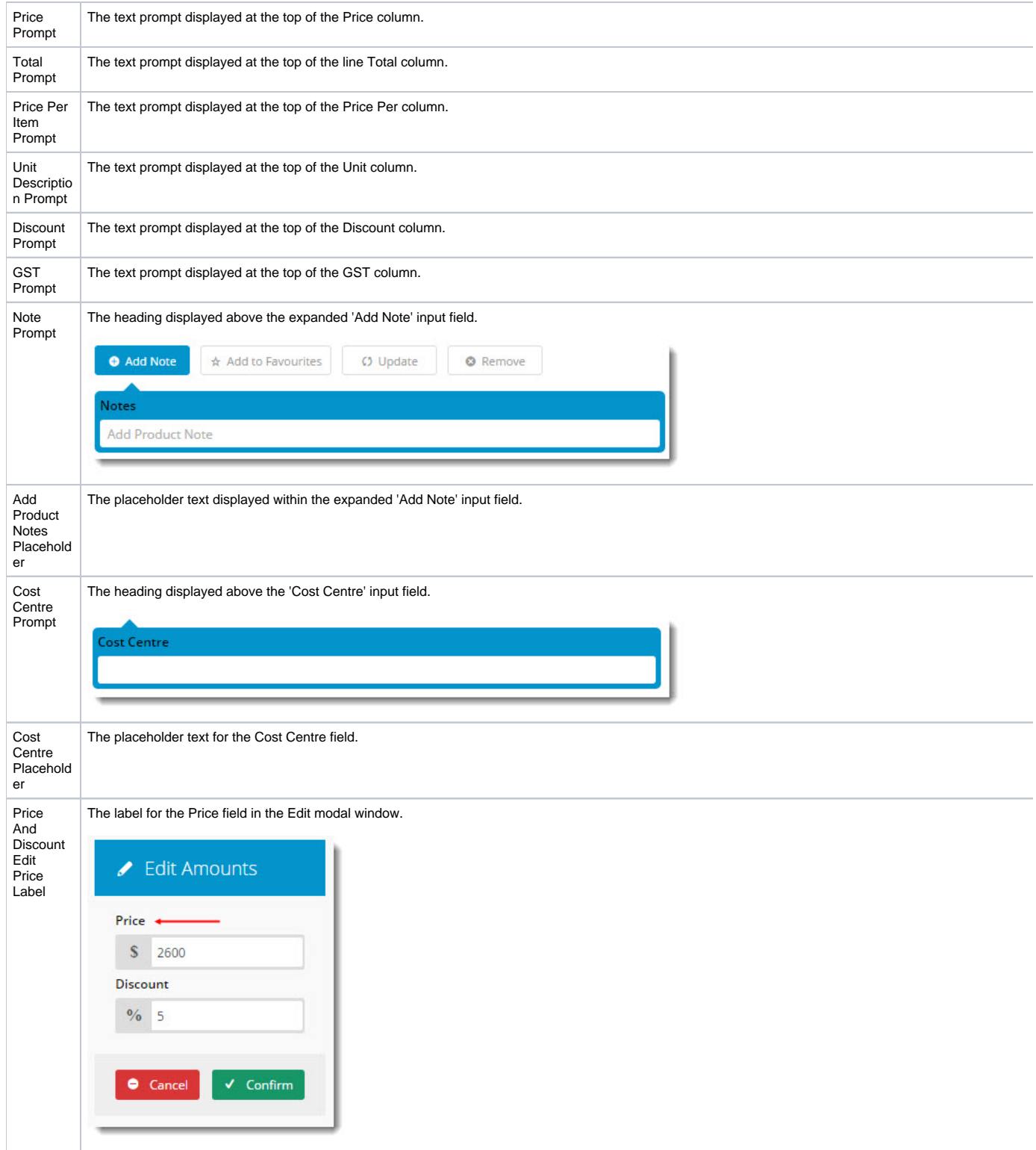

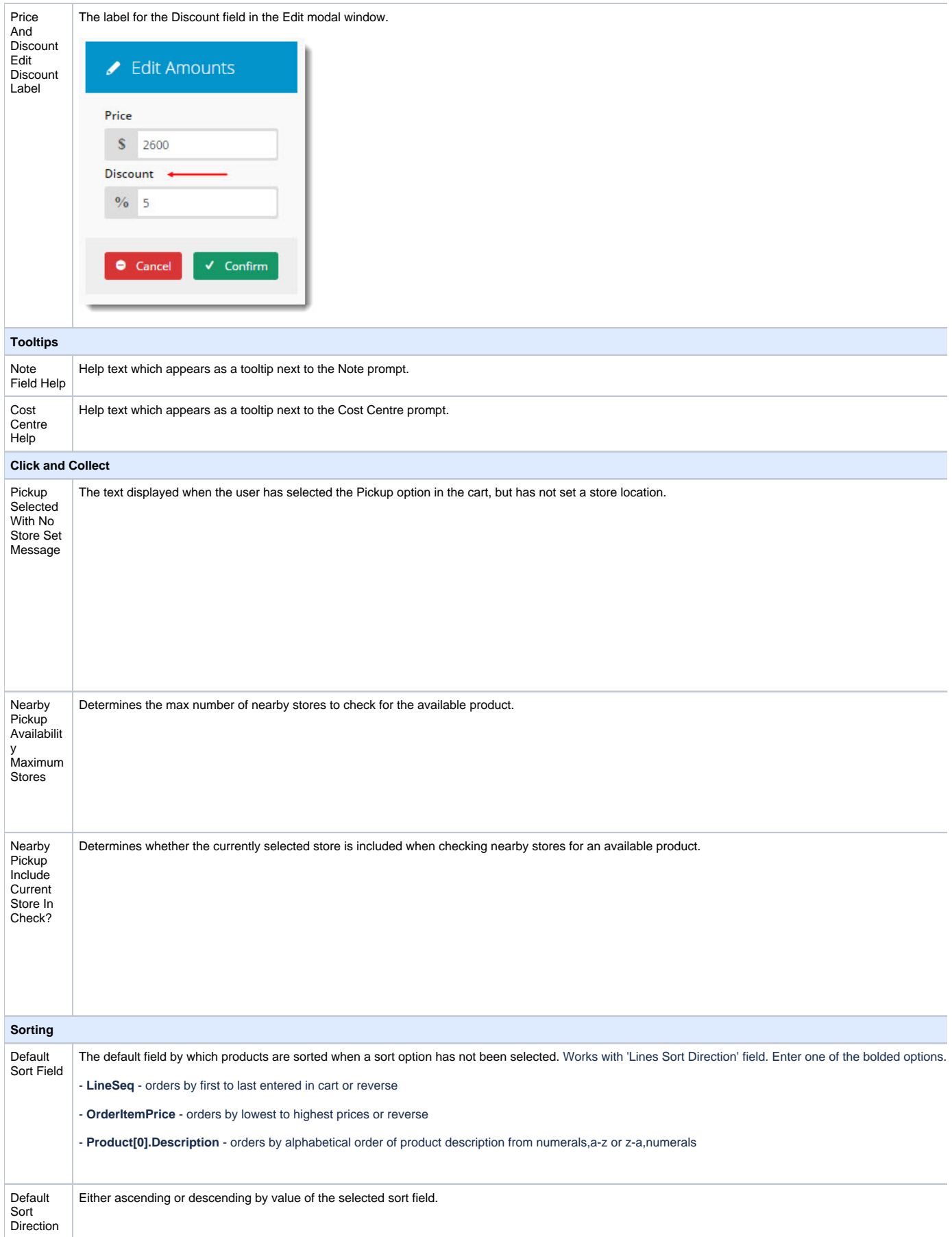

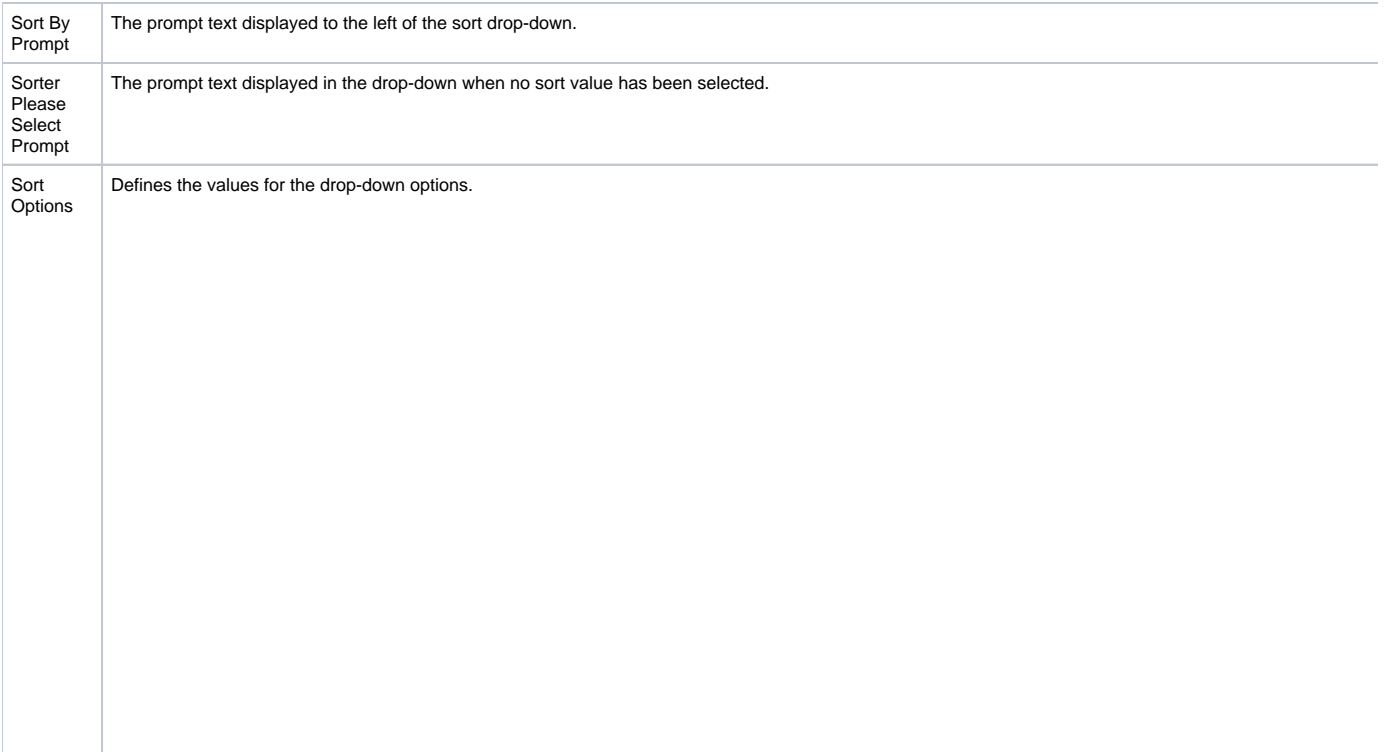

#### Related help

- [Preferred Delivery Date](https://cvconnect.commercevision.com.au/display/KB/Preferred+Delivery+Date)
- [Export Cart to Excel](https://cvconnect.commercevision.com.au/display/KB/Export+Cart+to+Excel)
- [Auto-update Order Lines in Cart](https://cvconnect.commercevision.com.au/display/KB/Auto-update+Order+Lines+in+Cart)
- [Sales Tax Settings](https://cvconnect.commercevision.com.au/display/KB/Sales+Tax+Settings)
- [Cart Functions & Settings](https://cvconnect.commercevision.com.au/pages/viewpage.action?pageId=113938209)
- [Checkout Functions & Settings](https://cvconnect.commercevision.com.au/pages/viewpage.action?pageId=155025663)
- [Localisation Settings](https://cvconnect.commercevision.com.au/display/KB/Localisation+Settings)
- [Order Comments](https://cvconnect.commercevision.com.au/display/KB/Order+Comments)
- [Minimum Order Charge](https://cvconnect.commercevision.com.au/display/KB/Minimum+Order+Charge)
- [Order Reference Business Rules](https://cvconnect.commercevision.com.au/display/KB/Order+Reference+Business+Rules)
- [Order Line Notes](https://cvconnect.commercevision.com.au/display/KB/Order+Line+Notes)
- [Authority To Leave](https://cvconnect.commercevision.com.au/display/KB/Authority+To+Leave)
- [Cart Retention Settings](https://cvconnect.commercevision.com.au/display/KB/Cart+Retention+Settings) • [Back In Stock Notifications](https://cvconnect.commercevision.com.au/display/KB/Back+In+Stock+Notifications)
- 
- [Enable the Sale and Display of Zero-Priced Items](https://cvconnect.commercevision.com.au/display/KB/Enable+the+Sale+and+Display+of+Zero-Priced+Items)

#### **Related widgets**

- [Checkout Deposit Payment Widget](https://cvconnect.commercevision.com.au/display/KB/Checkout+Deposit+Payment+Widget)
- [PayPal Pay Later Checkout Summary Widget](https://cvconnect.commercevision.com.au/display/KB/PayPal+Pay+Later+Checkout+Summary+Widget)
- [Warranty Claim Checkout Field Group Widget](https://cvconnect.commercevision.com.au/display/KB/Warranty+Claim+Checkout+Field+Group+Widget)
- [Guest Checkout Expand Button Widget](https://cvconnect.commercevision.com.au/display/KB/Guest+Checkout+Expand+Button+Widget)
- [Checkout Steps Widget](https://cvconnect.commercevision.com.au/display/KB/Checkout+Steps+Widget)
- [Checkout Review Summary Widget](https://cvconnect.commercevision.com.au/display/KB/Checkout+Review+Summary+Widget)
- [Checkout Review Addresses B2C Widget](https://cvconnect.commercevision.com.au/display/KB/Checkout+Review+Addresses+B2C+Widget)
- [Checkout Review Addresses B2B Widget](https://cvconnect.commercevision.com.au/display/KB/Checkout+Review+Addresses+B2B+Widget)
- [Checkout Payment Options Widget](https://cvconnect.commercevision.com.au/display/KB/Checkout+Payment+Options+Widget)
- [Checkout Messages Widget](https://cvconnect.commercevision.com.au/display/KB/Checkout+Messages+Widget)
- [Checkout Field Groups Widget](https://cvconnect.commercevision.com.au/display/KB/Checkout+Field+Groups+Widget)
- [Checkout Gift Card Payment Widget](https://cvconnect.commercevision.com.au/display/KB/Checkout+Gift+Card+Payment+Widget)
- [Checkout Continue Button Widget](https://cvconnect.commercevision.com.au/display/KB/Checkout+Continue+Button+Widget) • [Cart Checkout Button Widget](https://cvconnect.commercevision.com.au/display/KB/Cart+Checkout+Button+Widget)
- 
- [Order Line Qty On Back Order Widget](https://cvconnect.commercevision.com.au/display/KB/Order+Line+Qty+On+Back+Order+Widget)
- [Alternates Order Line Widget](https://cvconnect.commercevision.com.au/display/KB/Alternates+Order+Line+Widget)
- [Order Line Availability Widget](https://cvconnect.commercevision.com.au/display/KB/Order+Line+Availability+Widget)
- [Order Line Description Widget](https://cvconnect.commercevision.com.au/display/KB/Order+Line+Description+Widget)
- [Order Line Field Widget](https://cvconnect.commercevision.com.au/display/KB/Order+Line+Field+Widget)
- [Order Line Additional Info Widget](https://cvconnect.commercevision.com.au/display/KB/Order+Line+Additional+Info+Widget)
- [Order Line Unit Description Widget](https://cvconnect.commercevision.com.au/display/KB/Order+Line+Unit+Description+Widget)
- [Order Line Cost Centre Widget](https://cvconnect.commercevision.com.au/display/KB/Order+Line+Cost+Centre+Widget)
- [Order Line Availability Static Widget](https://cvconnect.commercevision.com.au/display/KB/Order+Line+Availability+Static+Widget)
- [Order Line Description Static Widget](https://cvconnect.commercevision.com.au/display/KB/Order+Line+Description+Static+Widget)
- [Order Line Field Static Widget](https://cvconnect.commercevision.com.au/display/KB/Order+Line+Field+Static+Widget)
- [Order Line Product Code Widget](https://cvconnect.commercevision.com.au/display/KB/Order+Line+Product+Code+Widget)
- [Order Line Promo Code Widget](https://cvconnect.commercevision.com.au/display/KB/Order+Line+Promo+Code+Widget)
- [Order Line Click And Collect Widget](https://cvconnect.commercevision.com.au/display/KB/Order+Line+Click+And+Collect+Widget)
- [Order Line Cluster Is Compulsory Widget](https://cvconnect.commercevision.com.au/display/KB/Order+Line+Cluster+Is+Compulsory+Widget)